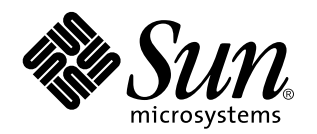

TotalNET Advanced Server 5.2 Quick Reference

Sun Microsystems, Inc. 901 N. San Antonio Road Palo Alto, CA 94303–4900 U.S.A.

> Part No: 805-4498–10 October 1998, Revision A

Copyright 1998 Sun Microsystems, Inc. 901 San Antonio Road, Palo Alto, California 94303-4900 U.S.A. All rights reserved.

This product or document is protected by copyright and distributed under licenses restricting its use, copying, distribution, and decompilation. No part of this product or document may be reproduced in any form by any means without prior written authorization of Sun and its licensors, if any. Third-party software, including font technology, is copyrighted and licensed from Sun suppliers.

Parts of the product may be derived from Berkeley BSD systems, licensed from the University of California. UNIX is a registered trademark in the U.S. and other countries, exclusively licensed through X/Open Company, Ltd.

Sun, Sun Microsystems, the Sun logo, SunSoft, SunDocs, SunExpress, and Solaris are trademarks, registered trademarks, or service marks of Sun Microsystems, Inc. in the U.S. and other countries. All SPARC trademarks are used under license and are trademarks or registered trademarks of SPARC International, Inc. in the U.S. and other countries. Products bearing SPARC trademarks are based upon an architecture developed by Sun Microsystems, Inc.

The OPEN LOOK and Sun™ Graphical User Interface was developed by Sun Microsystems, Inc. for its users and licensees. Sun acknowledges the pioneering efforts of Xerox in researching and developing the concept of visual or graphical user interfaces for the<br>computer industry. Sun holds a non-exclusive license from Xerox to the Xerox Graphical U licensees who implement OPEN LOOK GUIs and otherwise comply with Sun's written license agreements.

**RESTRICTED RIGHTS:** Use, duplication, or disclosure by the U.S. Government is subject to restrictions of FAR 52.227–14(g)(2)(6/87) and<br>FAR 52.227–19(6/87), or DFAR 252.227–7015(b)(6/95) and DFAR 227.7202–3(a).

DOCUMENTATION IS PROVIDED "AS IS" AND ALL EXPRESS OR IMPLIED CONDITIONS, REPRESENTATIONS AND WARRANTIES, INCLUDING ANY IMPLIED WARRANTY OF MERCHANTABILITY, FITNESS FOR A PARTICULAR PURPOSE OR NON-INFRINGEMENT, ARE DISCLAIMED, EXCEPT TO THE EXTENT THAT SUCH DISCLAIMERS ARE HELD TO BE LEGALLY INVALID.

Copyright 1998 Sun Microsystems, Inc. 901 San Antonio Road, Palo Alto, Californie 94303-4900 Etats-Unis. Tous droits réservés.

Ce produit ou document est protégé par un copyright et distribué avec des licences qui en restreignent l'utilisation, la copie, la<br>distribution, et la décompilation. Aucune partie de ce produit ou document ne peut être rep moyen que ce soit, sans l'autorisation préalable et écrite de Sun et de ses bailleurs de licence, s'il y en a. Le logiciel détenu par des tiers, et qui comprend la technologie relative aux polices de caractères, est protégé par un copyright et licencié par des fournisseurs de Sun.

Des parties de ce produit pourront être dérivées du système Berkeley BSD licenciés par l'Université de Californie. UNIX est une marque déposée aux Etats-Unis et dans d'autres pays et licenciée exclusivement par X/Open Company, Ltd.

Sun, Sun Microsystems, le logo Sun, SunSoft, SunDocs, SunExpress, et Solaris sont des marques de fabrique ou des marques déposées, ou marques de service, de Sun Microsystems, Inc. aux Etats-Unis et dans d'autres pays. Toutes les marques SPARC sont utilisées sous licence et sont des marques de fabrique ou des marques déposées de SPARC International, Inc. aux Etats-Unis et dans d'autres pays. Les produits portant les marques SPARC sont basés sur une architecture développée par Sun Microsystems, Inc.

L'interface d'utilisation graphique OPEN LOOK et Sun<sup>TM</sup> a été développée par Sun Microsystems, Inc. pour ses utilisateurs et licenciés. Sun reconnaît les efforts de pionniers de Xerox pour la recherche et le développement du concept des interfaces d'utilisation visuelle ou graphique pour l'industrie de l'informatique. Sun détient une licence non exclusive de Xerox sur l'interface d'utilisation graphique Xerox, cette licence couvrant également les licenciés de Sun qui mettent en place l'interface d'utilisation graphique OPEN LOOK et qui en outre se conforment aux licences écrites de Sun.

CETTE PUBLICATION EST FOURNIE "EN L'ETAT" ET AUCUNE GARANTIE, EXPRESSE OU IMPLICITE, N'EST ACCORDEE, Y COMPRIS DES GARANTIES CONCERNANT LA VALEUR MARCHANDE, L'APTITUDE DE LA PUBLICATION A REPONDRE A UNE UTILISATION PARTICULIERE, OU LE FAIT QU'ELLE NE SOIT PAS CONTREFAISANTE DE PRODUIT DE TIERS. CE DENI DE GARANTIE NE S'APPLIQUERAIT PAS, DANS LA MESURE OU IL SERAIT TENU JURIDIQUEMENT NUL ET NON AVENU.

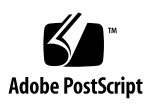

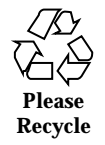

# **Contents**

## Introduction 1 Notational Conventions 1 Command Entry Format 2 TotalNET Command Line Utilities 2

**1. TotalNET Commands 1**

acprint 2 acslist 3 aczonelist 3 atattr 3 atconvert 3 atdidck 4 atkprobe 4 ddpinfo 4 desk 4 ipxprobe 5 m2u 5 maccp 5 macfsck 5 macmd 5

Contents **iii**

macmv 6 macrd 6 macrm 6 nbmessage 6 nbq 7 ncget 7 ncprint 7 ncput 7 ncslist 7 nctime 8 nwmessage 8 nwq 8 pfinfo 8 ruattr 9 rucopy 9 rudel 9 rudir 9 rumd 10 rumessage 10 ruprint 10 rurd 10 ruren 10 rush 11 ruslist 11 rutime 11 tnaccept 11 tnadvert 12 tnatalk 12

tnattach 12 tncct 13 tnchgrp 13 tnchmod 13 tnchown 13 tnck 14 tncmnames 14 tncp 14 tncustom 14 tndirck 15 tngettext 15 tniface 15 tninfo 16 tnistat 16 tnkill 16 tnld 16 tnlicense 17 tnmsgfmt 17 tnmv 17 tnnetmgr 17 tnpasswd 18 tnpref 18 tnprinter 18 tnrealm 19 tnreject 19 tnrm 19 tnroute 20 tnservice 20

Contents **v**

tnshut 21 tnsname 22 tnstart 22 tnstat 22 tnstype 22 tnsuffix 23 tnsystem 23 tntransport 24 tnumap 25 tnumapuser 25 tnvolck 25 tnvolume 26 tnvref 26 tnwho 26 u2m 27 How to Reach Us 27 If You Need Help 27 Copyright Information 27

# TotalNET Commands

# Introduction

This reference contains brief descriptions of the purpose, location, command line usage, and attributes (if applicable) of every command used in the TotalNET system. For detailed descriptions of the TotalNET commands, refer to the on-line *TAS Reference Manual*.

# Notational Conventions

The following notational conventions apply to command line usage in this guide:

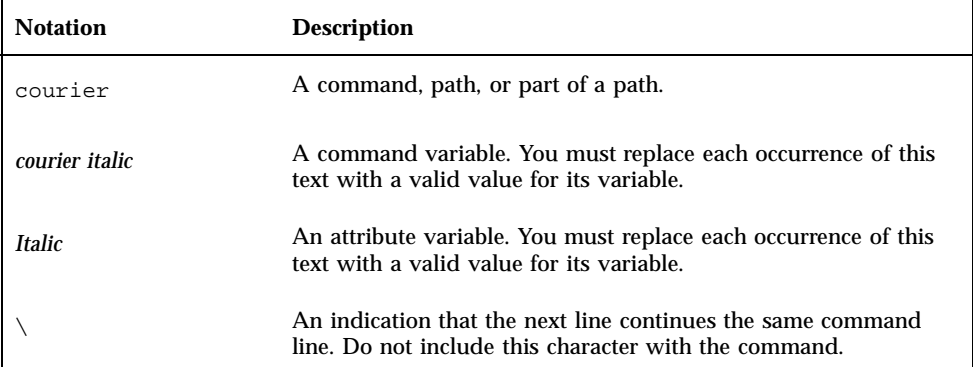

**1**

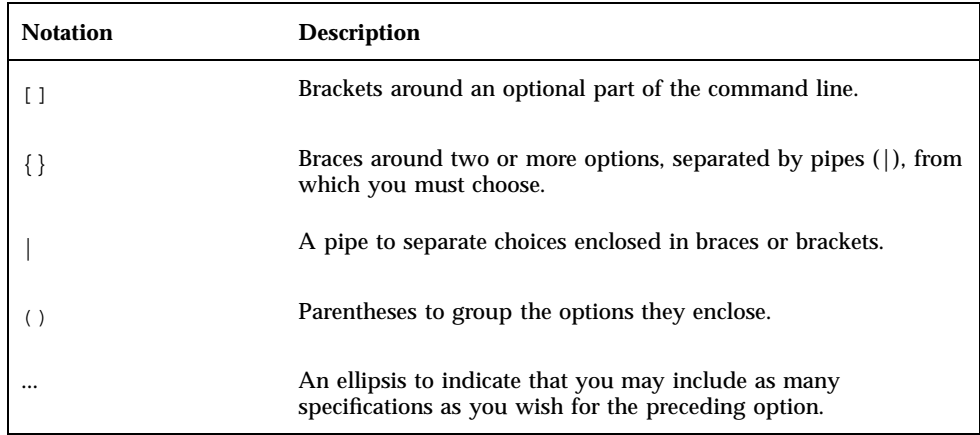

The following example demonstrates the use of courier, courier italic, brackets, braces, pipes, and ellipses:

*command* [*option*]... {*literal*|*variable*}

The following example illustrates the addition of the value of the browse-master attribute (kipper) to the file service atmoe:  $file$  in the AT realm:

tnservice -A -r AT -s atmoe:file -a browse-master=kipper

## Command Entry Format

The command entries, listed in alphabetical order, describe purpose, location, usage, and attributes, if applicable, for every command. Each command entry has the command name as the title, followed by the following sections:

Purpose — A description of functionality.

Location — The path of the command's location. It begins in the TNHOME directory. The Solaris TNHOME directories reside in /var/opt/totalnet.

Usage — The format for UNIX command line usage.

Attributes — Command attributes that add to or modify the functionality of the command. This section only appears if attributes exist.

# TotalNET Command Line Utilities

### acprint

Purpose — Sends a remote AppleTalk print job.

Location — TNHOME/usr/bin

Usage acprint [-b] [-d] [-o] [-t] *printer* [*file*...]

acprint -s *printer*

## acslist

Purpose — Lists active AppleTalk realm services.

Location — TNHOME/usr/bin

Usage acslist [-m] [-s] [-q *queries*] [-w *wait-secs*] [*pattern*]

## aczonelist

Purpose — Lists zones in the AppleTalk network.

Location — TNHOME/usr/bin

Usage aczonelist [-l]

### atattr

Purpose — Lists or modifies Macintosh file attributes.

Location — TNHOME/usr/bin

Usage atattr [-C] [-V] [-v] [-u] [{+|-}bcdimrsw] *file*...

### atconvert

Purpose — Converts Macintosh files to the new TAS format.

Location — TNHOME/usr/bin

Usage —

atconvert [-b] [-c] [-C *charset*] [-d] [-H] [-k] *dir*...

## atdidck

Purpose — Checks for problems in the ATdidd database.

Location — TNHOME/usr/sbin

Usage atdidck [-d|-a] [-p *path*]

## atkprobe

Purpose — Probes for AppleTalk zone information.

Location —

TNHOME/usr/bin

Usage atkprobe *device*:*ppa-number*

# ddpinfo

Purpose — Gives AppleTalk packet information.

Location —

TNHOME/usr/bin

Usage ddpinfo [-i[x]] [-u[x]] [-r]

## desk

Purpose — Lists a volume's Desktop database information.

Location — TNHOME/usr/bin

### Usage —

desk [-C] [-u] [-V] [-{a|h|i}] *volume*

## ipxprobe

Purpose — Probes for IPX transport interface information.

Location — TNHOME/usr/bin

Usage ipxprobe *device*:*ppa-number*

## m2u

Purpose — Converts Macintosh files to UNIX files.

Location — TNHOME/usr/bin

Usage m2u [-C] [-u] [-V] [-v] *file*...

### maccp

Purpose — Copies Macintosh files and directories.

Location —

TNHOME/usr/bin

### Usage —

maccp [-C] [-i] [-p] [-V] [-u] *sourcefile targetfile* maccp [-C] [-i] [-p] [-V] [-u] *sourcedir targetdir* maccp [-C] [-i] [-p] [-V] [-u] *sourcefile targetdir*

## macfsck

Purpose — Checks the Macintosh file system.

Location — TNHOME/usr/bin

Usage —

macfsck [-C] [-f] [-r] [-s] [-u] [-V] [-v] [-y] *dir*...

## macmd

Purpose — Creates a Macintosh directory.

Location —

TNHOME/usr/bin

Usage —

macmd [-C] [-u] [-V] *dir*...

### macmv

Purpose — Moves Macintosh files and directories.

Location —

TNHOME/usr/bin

Usage —

macmv [-C] [-f] [-i] [-u] [-V] *file1 file2* macmv [-C] [-f] [-i] [-u] [-V] *dir1 dir2* macmv [-C] [-f] [-i] [-u] [-V] *file dir*

### macrd

Purpose — Removes Macintosh directories.

Location —

TNHOME/usr/bin

Usage macrd [-C] [-u] [-V] *dir*...

### macrm

Purpose — Removes Macintosh files and directories.

Location — TNHOME/usr/bin

Usage macrm [-C] [-f] [-i] [-r] [-V] [-u] {*file*|*dir*}...

## nbmessage

Purpose — Sends message to NetBIOS clients.

Location —

TNHOME/usr/bin

### Usage —

nbmessage [-u *user*] [-c *client*] [-s *service*] [-n *NBclient*...] *message*

## nbq

Purpose — Displays NetBIOS print queues.

Location —

TNHOME/usr/bin

Usage nbq [*queue*...]

## ncget

Purpose — Copies files from a remote NetWare server.

### Location —

TNHOME/usr/bin

### Usage —

```
ncget -s server -u user {-p password|-P} \
   [-C charset] [-v] volume:/fullpath localfile
```
## ncprint

Purpose — Prints local files to a remote NetWare printer.

### Location —

TNHOME/usr/bin

### Usage —

```
ncprint [-c] [-nf] -s server -q queue [-N copies] \
 -u user {-p password|-P} file
```
### ncput

Purpose — Copies files to a remote NetWare server.

### Location — TNHOME/usr/bin

Usage —

```
ncput -s server -u user {-p password|-P} \
[-C charset] localfile [-v] volume:/path
```
## ncslist

Purpose — Lists active NetWare services.

Location — TNHOME/usr/bin

Usage ncslist [-s *server*] [-t *type*]

### nctime

Purpose — Displays the time of a remote NetWare server.

Location — TNHOME/usr/bin

Usage nctime -s *server*

### nwmessage

Purpose — Sends a message to NetWare clients.

Location —

TNHOME/usr/bin

Usage —

nwmessage [-u *user*] [-c *client*] [-s *service*] *message*

### nwq

Purpose — Displays NetWare print queues.

Location — TNHOME/usr/bin

Usage nwq [*queue*...]

## pfinfo

Purpose — Gets finder information for Macintosh files.

Location —

TNHOME/usr/bin

Usage pfinfo [-C] [-V] [-u] [-m *atmap*] *file*...

### ruattr

```
Purpose — Lists or modifies DOS attributes of remote files.
```
Location —

TNHOME/usr/bin

Usage —

ruattr  $[-u \text{ user}]$   $\{\{-p \text{ password} \} - P\}$   $[-C \text{ cluster}] \setminus \{+\{a \mid s \mid h \mid r\}\}$   $//server/object/path$  $[-\{a|s|h|r\}]$   $[-\{a|s|h|r\}]$ 

### rucopy

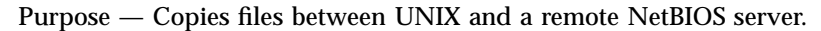

Location —

TNHOME/usr/bin

Usage —

```
rucopy [-u user] [{-p password|-P}] [-v] [-c] \
   [-C \space change] [-f] localfile \setminus//server/object/path
rucopy [-u user] [{-p password|-P}] [-v] [-c]\
   [-s] [-C \; cluster] [-a\{s|h\}] \setminus//server/object/path/localpath
```
## rudel

Purpose — Deletes files on remote servers.

Location —

TNHOME/usr/bin

### Usage —

```
rudel [-u user] [{-p password|-P}] [-C charset] \
   [-a{s|h}] //server/object/path
```
## rudir

### Purpose — Lists remote directories.

Location —

TNHOME/usr/bin

Usage —

rudir [-u *user*] [{-p *password*|-P}] [-C *charset*] \ [-a{s|h}] //*server*/*object*/*path*

## rumd

Purpose — Creates a directory on a remote server.

Location —

TNHOME/usr/bin

### Usage —

rumd [-u *user*] [{-p *password*|-P}] [-C *charset*] \ //*server*/*object*/*path*

### rumessage

Purpose — Sends a message to a remote NetBIOS client.

Location — TNHOME/usr/bin

Usage rumessage [-C *charset*] //*server text*

## ruprint

Purpose — Sends a remote print job.

Location —

TNHOME/usr/bin

### Usage —

```
ruprint [-u user] [{-p password|-P}] [-N copies] \
   [-v] [-c] [filespec] //server/object
```
### rurd

Purpose — Removes directories from a remote server.

Location —

TNHOME/usr/bin

### Usage —

```
rurd [-u user] [{-p password|-P}] [-C charset] \
   //server/object/path
```
### ruren

Purpose — Renames remote files.

### Location —

TNHOME/usr/bin

### Usage —

```
ruren [-u user] [{-p password|-P}] [-C charset] \
   [-a{s|h}] //server/object/path1 path2
```
## rush

Purpose — Starts a remote utility shell session.

#### Location —

TNHOME/usr/bin

### Usage —

```
rush [-u user] [{-p password|-P}] [-C charset] \
   [+{a|s|h|r}] [-{a|s|h|r}] //server/object/path
```
### ruslist

Purpose — Displays the browse list of a system, workgroup, or domain.

### Location —

TNHOME/usr/bin

#### Usage —

ruslist [-v] [-w *workgroup*] ruslist [-v] -w *workgroup* -n *transport* \ -i *interface* [-p *ipaddr*] [-l] //*server*

### rutime

Purpose — Displays the remote system time.

Location —

TNHOME/usr/bin

Usage —

```
rutime [-u user] [{-p password|-P}] [-s] \
    //server/object
```
### tnaccept

Purpose — Accepts client connection requests.

Location —

TNHOME/usr/sbin

Usage —

tnaccept [-r *realm*] [-t *type*] [-s *service*]

## tnadvert

```
Purpose — Configures the transport advertisement.
```
Location —

TNHOME/usr/sbin

#### Usage —

```
tnadvert -L [-n transport]
tnadvert [-R [-n transport [-d advertisement \
   [{-a attribute=value}]]]]
tnadvert [(-A|-M) -n transport -d advertisement \
   {-a attribute=value}]
tnadvert [-D -n transport -d advertisement]
```
### Attribute

fixed-socket *number*

## tnatalk

Purpose — Configures AppleTalk maps.

Location —

TNHOME/usr/sbin

#### Usage —

```
tnatalk [-L]
tnatalk [-R [-m atmap [{-a attribute}]]]
tnatalk [(-A|-M) -m atmap {-a attribute=value}]
tnatalk [-D -m atmap]
```
### Attribute

template-only on|off

## tnattach

Purpose — Configures attach points.

Location —

TNHOME/usr/sbin

Usage —

```
tnattach [-L [-r realm [-s service]]]
tnattach [-R [-r realm [-s service \
   [-j attach-point [-a attribute}]]]]]
tnattach [(-A|-M) -r realm -s service \
   -j attach-point {-a attribute=value}]
tnattach [-D -r realm -s service -j attach-point]
```
### Attributes

path *pathname* volume *volumename*

### tncct

Purpose — Configures client contexts.

### Location —

TNHOME/usr/bin

### Usage —

tncct -r *realm* -s *service* \ [-c *client-context* -u *user*]

## tnchgrp

Purpose — Changes the group ID of files and directories.

Location — TNHOME/usr/bin

#### Usage —

tnchgrp [-f] [-i] [-R] *group* {*file*...| *dir*...}

## tnchmod

Purpose — Changes the mode of files or directories.

Location —

TNHOME/usr/bin

Usage —

```
tnchmod [-f] [-i] [-R] absolute-mode \
   {file...| dir...}
tnchmod [-f] [-i] [-R] symbolic-mode-list \
   {file...|dir...}
```
### tnchown

Purpose — Sets the user ID of files or directories.

#### Location —

TNHOME/usr/bin

Usage tnchown [-f] [-i] [-R] *owner* {*file*...|*dir*...}

### tnck

Purpose — Checks lock information and the runtime database.

Location — TNHOME/usr/sbin

Usage tnck [-n] [-r *realm*] [-t *type*] [-s *service*]

### tncmnames

Purpose — Displays TAS character set map names.

Location —

TNHOME/usr/bin

Usage —

tncmnames

### tncp

Purpose — Copies files and directories.

Location —

TNHOME/usr/bin

### Usage —

tncp [-f] [-i] [-p] *file1 file2* tncp [-f] [-i] [-p] *file*... *dir1* tncp [-f] [-i] [-p] -R *dir1 dir2*

### tncustom

Purpose — Configures the tnpasswd utility environment.

Location —

TNHOME/usr/sbin

Usage —

```
tncustom [-L]
tncustom [-R [-u utility [{-a attribute}]]]
tncustom (-A|-M) -u utility {-a attribute=value}
tncustom -D -u utility
```
### Attributes

command *commandtitle* new-prompt *string* old-prompt *string* user-prompt *string*

## tndirck

Purpose — Checks and synchronizes shadow files.

Location — TNHOME/usr/bin

Usage —

tndirck [-f] [-i] [-p] [-R] *dir*...

## tngettext

Purpose — Gets a translated text string from tnmsgfmtó.

Location — TNHOME/usr/bin

Usage tngettext [*domain*] ''*msgid*''

## tniface

Purpose — Configures transport interfaces.

Location —

TNHOME/usr/sbin

### Usage —

```
tniface [-L [-n transport]]
tniface [-R [-n transport [-i interface \
  [{-a attribute}]]]
tniface [(-A|-M) -n transport -i interface \
   {-a attribute=value}]
tniface [-D -n transport -i interface]
```
### **Attributes**

address *IP-address* broadcast *IP-address* checksum on|off default-zone *zonename* device *devicename* frame-type *frametype* mtusize *size* netmask *IP-address* net-number *network-number* net-range *network-range* zonelist *list*

## tninfo

Purpose — Displays connected client information.

### Location —

TNHOME/usr/bin

### Usage —

```
tninfo [-r \text{ realm}] [-t \text{ type}] [-s \text{ service}] [-f] \setminus[-u user|-c client]
```
### tnistat

Purpose — Checks the status of tnipx network connections.

Location — TNHOME/usr/bin

### Usage —

tnistat  $[-a]$   $[-h]$   $[-i]$   $[-v]$   $[-x]$   $[c|p|r|u]$ 

## tnkill

Purpose — Disconnects TAS clients.

### Location —

TNHOME/usr/sbin

### Usage —

tnkill [-C][-f] {-u *user*|-c *client*} [-r *realm*] \ [-t *type*] [-s *service*]...{*minutes* [*reason*]}

## tnld

Purpose — Displays file service lockfile information.

Location —

```
TNHOME/usr/bin
```
### Usage —

```
tnld [-h] [-l] [-s] [-w] [-c client] [-f file] \setminus[-i inode-number] [-u user]
```
## tnlicense

Purpose — Displays TAS license information.

Location —

TNHOME/usr/sbin

### Usage —

```
tnlicense [-h] [-l] [-d product] [-p product] \
   [-k key] [-a key][-m key]
```
## tnmsgfmt

Purpose — Creates message object files from portable object files.

Location — TNHOME/usr/bin

Usage —

tnmsgfmt [-v] *filename*.xmsg

### tnmv

Purpose — Moves files and directories.

### Location —

TNHOME/usr/bin

### Usage —

tnmv [-f] [-i] *file1 file2* tnmv [-f] [-i] *file*... *dir* tnmv [-f] [-i] *dir1 dir2*

### tnnetmgr

Purpose — Configures network managers.

Location —

TNHOME/usr/sbin

Usage tnnetmgr [-L [-r *realm*]] tnnetmgr [-R [-r *realm* [-g *net-manager* \ [{-a *attribute*}]]]] tnnetmgr [(-A|-M) -r *realm* -g *net-manager* \ {-a *attribute*=*value*}] tnnetmgr [-D -r *realm* -g *net-manager*]

#### Attributes

address *IP-address* community *name*

### tnpasswd

Purpose — Administers TAS user passwords.

Location —

TNHOME/usr/bin

#### Usage —

tnpasswd [-u *user*] [-r *realm*...] [-s *script*...] tnpasswd -d *user* [-r *realm*...]

### tnpref

Purpose — Configures printer references.

Location —

TNHOME/usr/sbin

#### Usage —

tnpref [-L [-r *realm* [-s *service*]]] tnpref [(-A|-D) [-r *realm* [-s *service* \ [-p *printer*]]]]

### tnprinter

Purpose — Manages printers as system objects.

Location —

TNHOME/usr/sbin

#### Usage —

```
tnprinter [-L]
tnprinter [-R [-p printer [{-a attribute=value}]]]
tnprinter [(-A|-M) -p printer {-a attribute=value}]
tnprinter [-D -p printer]
```
### **Attributes**

atalk-device-name *string* description *string* queue *queuename* share-access on|off share-passwd *password-string* spooler-options *option-strings* template-only on|off

## tnrealm

Purpose — Configures TAS realms.

Location —

TNHOME/usr/sbin

### Usage —

```
tnrealm [-L]
tnrealm [-R [-r realm [{-a attribute}]]]
tnrealm [(-A|-M) -r realm {-a attribute=value}]
tnrealm [-D -r realm]
```
#### Attributes

```
anninterval seconds
bindery-load username|ALL
lm-domain domain-name
transport tcpip|tnnbu|tnipx|tnatk
wins-servers value
win95-logon-script-dflt value
```
### tnreject

Purpose — Rejects client connection requests.

Location —

TNHOME/usr/sbin

### Usage —

tnreject [-r *realm*] [-t *type*] [-s *service*]

### tnrm

Purpose — Removes files and directories.

### Location —

TNHOME/usr/bin

Usage —

```
tnrm [-f] [-i] file
tnrm [-f] [-i] -R dir
```
### tnroute

Purpose — Configures static routes.

Location —

TNHOME/usr/sbin

#### Usage —

```
tnroute [-L -n transport]
tnroute [-R [-n transport [-o route \
   [{-a attribute}]]]]
tnroute [(-A|-M) -n transport -o route \
  {-a attribute=value}]
tnroute [-D -n transport -o route]
```
### Attribute

gateway *address*

### tnservice

Purpose — Configures TAS services.

#### Location —

TNHOME/usr/sbin

#### Usage —

```
tnservice [-L [-r realm]]
tnservice [-R [-r realm [-s service \
  [{-a attribute}]]]]
tnservice [(-A|-M) -r realm -s service \
  {-a attribute=value}]
tnservice [-D -r realm -s service]
```
#### Attributes (all services)

aliases *value* command *UNIX-command* description *string* home *path* persistent on|off plex unique|group template-only on|off transport tcpip|tnnbu|tnipx|tnatk umask *octal-number* user *username*

### Attributes (file services)

activity on|off attdefault *volumename*|*attachname* authent-proxy servicename:service-type browse-election-bias 0-255 browse-election-version 0-65535 browse-master on|off|domain browse-user on|off cachesize size chpass on|off client-charset *name* client-encryption on|off clienttime on|off commmandpath *path* db-update-interval *seconds* dce-authentication on|off dfreport all|root guest *username* keepalive *number* lm-announce on|off login-control allow|deny *username*... machine *string* max-conns *number* netiosize *number* nice *number* no-login *username*... null-group *groupID* null-passwd-login on|off openfiles *number* packet-burst on|off passwdage on|off prdefault *printername* prelip-rpktsize *size* preserve-whitespace on|off restrictdcm on|off savepass on off searchcount *number* share-mode on|off share-user *username* smb-protocol-level core|lanman 1.0|lanman 2.0|lanman 2.1 spooldir *path* trace *option-string* user-map *name* windows95-logon on|off

## tnshut

Purpose — Stops TAS services.

#### Location —

TNHOME/usr/sbin

### Usage —

tnshut [-f] [-r *realm*] [-t *type*] [-s *service*] tnshut -C [-r *realm*] [-t *type*] [-s *service*] tnshut [*minutes*... [*reason*...]]

### tnsname

Purpose — Configures static NetBIOS names.

Location —

TNHOME/usr/sbin

#### Usage —

```
tnsname [-L -n transport]
tnsname [-R [-n transport [-s static_name \
  [{-a attribute}]]]]
tnsname [(-A|-M) -n transport -s static_name \
   [{-a attribute=value}]]
tnsname [-D -n transport -s static_name]
```
### Attribute

address *IP-address*

## tnstart

Purpose — Starts TAS services.

Location —

TNHOME/usr/sbin

### Usage —

```
tnstart [-r realm] [-t type] [-s service]
tnstart -B [-r realm]
tnstart -F
```
## tnstat

Purpose — Displays TAS status.

Location —

TNHOME/usr/bin

Usage —

tnstat [-r *realm*] [-t *type*] [-s *service*]

### tnstype

Purpose — Configures service types.

Location —

TNHOME/usr/sbin

Usage —

```
tnstype [-L [-r realm]]
tnstype [-R [-r realm [-t type [{-a attribute}]]]]
tnstype [(-A|-M) -r realm -t type \
   {-a attribute=value}]
tnstype [-D -r realm -t type]
```
#### Attributes

description *string* fixed-socket *number* protocol *protocol* type *physical-type-code*

## tnsuffix

Purpose — Configures suffixes for AppleTalk maps.

Location —

TNHOME/usr/sbin

#### Usage —

```
tnsuffix [-L [-m atmap]]
tnsuffix [-R [-m atmap [-x suffix \
   [{-a attribute}]]]]
tnsuffix [(-A)-M) -m atmap -x suffix \setminus{-a attribute=value}]
tnsuffix [-D -m atmap -x suffix]
```
#### Attributes

comment *string* conversion ascii|binary creator *Macintosh-creator-code* type *Macintosh-type-code*

## tnsystem

Purpose — Configures the TAS system.

Location —

TNHOME/usr/sbin

#### Usage —

tnsystem [-R [{-a *attribute*}]] tnsystem [-M {-a *attribute*=*value*}]

### Attributes

```
admin-user username
dfinterval interval
host-charset name
host-packaging default|single|euc|shift-jis
spooler spoolername
```
start-at-boot on|off system-name *name*

### tntransport

### Purpose — Configures TAS transports.

Location —

TNHOME/usr/sbin

#### Usage —

tntransport [-L] tntransport [-R [-n *transport* [{-a *attribute*}]]] tntransport [(-A|-M) -n *transport* \ {-a *attribute*=*value*}] tntransport [-D -n *transport*]

#### Attribute (all transports)

template-only on|off

### Attributes (tcpip transport)

bcast-style *IP-address* NB-dgram-port *port-number* NB-ensclient on|off NB-ens-port *UDP-port-number* NB-name-port *port-number* NB-nd-addr *IP-address* NB-nd-enable on|off NB-nd-port *port-number* NB-nokeep on|off NB-scope *scope-string* NB-session-port *port-number* recvbuf *bufsize* sendbuf *bufsize*

#### Attributes (tnipx transport)

```
rip-age-multiple number
rip-age-timeout seconds
rip-bcast-interval seconds
rip-ipg milliseconds
rip-max-entries number
rip-poll-base seconds
rip-xck-fract number
rip-xck-multiple number
rip-xck-prob number
router on|off
sap-age-interval seconds
sap-age-timeout seconds
sap-answer-nearest on|off
sap-bcast-interval seconds
sap-ipg milliseconds
sap-max-entries number
spxmaxpacket size
```
#### Attributes (tnatk transport)

local-zone *zonename* router auto|on|off

### tnumap

Purpose — Configures username maps.

#### Location —

TNHOME/usr/sbin

#### Usage —

```
tnumap [-L]
tnumap [-R [-m user-map [{-a attribute}]]]
tnumap [(-A|-M) -m user-map [{-a attribute=value}]]
tnumap [-D -m user-map]
```
### tnumapuser

```
Purpose — Configures user maps.
```
Location —

TNHOME/usr/sbin

### Usage —

```
tnumapuser [-L [-m user-map]]
tnumapuser [-R [-m user-map [-u internal-user \
  [{-a attribute}]]]]
tnumapuser [(-A|-M) -m user-map -u internal-user \
  {-a attribute=value}]
tnumapuser [-D -m user-map -u internal-user]
```
### Attribute

external-users *names*

## tnvolck

Purpose — Checks and synchronizes shadow files.

### Location —

TNHOME/usr/bin

#### Usage —

tnvolck [-a] [-[y|n]] [-p] [*volume*[:*file*]]

## tnvolume

#### Purpose — Manages volumes.

### Location —

TNHOME/usr/sbin

#### Usage —

```
tnvolume -L
tnvolume -R [-v volume [-a attribute]]
tnvolume (-A|-M) -v volume {-a attribute=value}
tnvolume -D -v volume
```
#### Attributes

```
atalk-map map-name
atalk-password password
atalk-per-session-dids on|off
atalk-text-conv on|off
description string
filename-case lower|preserve|default
meter on|off
path pathname
protect limit
share-access on|off
share-passwd password-string
template-only on|off
umask number
```
## tnvref

Purpose — Configures volume references.

Location —

TNHOME/usr/sbin

### Usage —

tnvref [-L [-r *realm* [-s *service*]] -v *volume*] tnvref [(-A|-D) -r *realm* -s *service* -v *volume*]

## tnwho

Purpose — Lists connected TAS clients.

Location —

TNHOME/usr/bin

### Usage —

tnwho [-r *realm*] [-t *type*] [-s *service*]

## u2m

Purpose — Converts UNIX files to Macintosh files.

Location —

TNHOME/usr/bin

### Usage —

u2m [-C] [-u] [-V] [-v] *file*...

## How to Reach Us

Syntax, Inc. 840 South 333rd Street Federal Way, WA 98003-6343 USA Phone: 253-838-2626 Fax: 253-838-9836 Internet: support@syntax.com or sales@syntax.com WWW: http://www.syntax.com

## If You Need Help

Before contacting Syntax, please have the following information ready:

- **Now Your version of TAS.**
- Your version of UNIX and the type of machine on which TAS is installed.
- The circumstances leading to the problem, including other operating systems, software and hardware involved.
- Any error messages displayed on the screen or in the log file.
- Your Syntax AAA serial number from the media or box.

## Copyright Information

Use, duplication, or disclosure by the Government is subject to restrictions as set forth in subparagraph  $(c)(1)(ii)$  of the Rights in Technical Data and Computer Software clause at DFARS 252.227 7013.

Notice - Notwithstanding any other lease or license agreement that may pertain to, or accompany the delivery of, this restricted computer software, the rights of the Government regarding its use, reproduction and disclosure are as set forth in subparagraph (c)(2) of the Commercial Computer Software Restricted Rights clause at FAR 52.227 19.

**© Copyright 1997 Syntax, Inc. All rights reserved.**

No part of this publication may be reproduced, transmitted, transcribed, stored in a

retrieval system, or translated into any language, in any form or by any means, electronic, mechanical, xerographic, optical, magnetic, or otherwise, without prior written permission from Syntax.

The information in this document is subject to change without notice and should not be construed as a commitment by Syntax, Inc. Syntax, Inc. assumes no liability for any errors that may appear in this document, nor for any infringements of patents or other rights of third parties resulting from its use.

The software described in this document is furnished under a license and may be used or copied only in accordance with the terms of such license. TotalNET

Advanced Server, TAS, TotalNET, TotalNET Administration Suite, TNAS, and TotalAdmin are trademarks of Syntax, Inc. All other trademarks of companies whose products are referenced in this document are hereby recognized.